### **Contenidos a enseñar**

#### Procesos y Tecnologías de control automático.

- **•** Las computadoras como sistemas de adquisición, procesamiento, control, simulación y comunicación de información.
	- » Sistemas de control "embebidos": entradas, procesamiento y salidas de información.
	- » Sistemas de control por tiempo y sistemas con sensores.
	- » La programación de los sistemas automáticos.
	- » Algoritmos, lenguajes y lógicas de programación.
	- » Tecnología y vida cotidiana. Barreras de acceso. Tecnologías inclusivas.

# **Secuencia de actividades y recursos digitales sugeridos**

Se propone a los/las estudiantes un primer desafío que se irá *andamiando* mediante diversos tutoriales. También se van presentando consignas de análisis de casos resueltos que ellos/as deberán ir modificando, progresivamente, hasta llegar a crear sus propias soluciones.

En relación con las lógicas y estrategias de programación y de acuerdo con las experiencias previas de los/las estudiantes, podrán graduarse los andamiajes a ofrecer. En el caso de que no posean experiencias previas en relación con esta temática, el análisis de los ejemplos ya resueltos constituirá una estrategia que favorece la autonomía creciente, a medida que se van proponiendo sucesivos cambios en los programas para resolver nuevos desafíos de complejidad creciente.

Para trabajar estos contenidos curriculares, se propone la **actividad 3. Programación de circuitos con LED** de la secuencia didáctica *[Los semáforos](https://www.buenosaires.gob.ar/sites/gcaba/files/profnes_educ_tecnologica_semaforos.pdf)  [en la Ciudad](https://www.buenosaires.gob.ar/sites/gcaba/files/profnes_educ_tecnologica_semaforos.pdf)* de la Serie Profundización de la NES, con modificaciones que permitan trabajar sin acceso a materiales o equipos físicos. En la secuencia didáctica se plantea, originalmente, acceder al software y, también, instalar el hardware. Por ello, se plantean adaptaciones a las actividades:

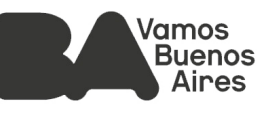

[Actividad 3. a.](https://www.buenosaires.gob.ar/sites/gcaba/files/profnes_educ_tecnologica_semaforos.pdf#page=22) Se puede realizar completa, se sugiere que se trabaje en el diseño, para ello se propone el acceso y uso del simulador virtual [Tinkercad](https://www.tinkercad.com/circuits).

[Actividad 3. b.](https://www.buenosaires.gob.ar/sites/gcaba/files/profnes_educ_tecnologica_semaforos.pdf#page=23) evitar este punto, salvo para quienes cuenten con Arduinos para probar los programas realizados.

En el caso de disponer de Arduino se podrá proponer observen el video tutorial ["Cómo conectar un arduino a la PC"](https://drive.google.com/file/d/1iyX6XSGiATf7U8Tl0TN7efF3koWZAStL/view), descargar Arduino y luego proceder a la programación de acuerdo con el video tutorial ["Cómo](https://drive.google.com/file/d/1CwycQuwiSlwk2968BLsnH29zG9PIxzJ9/view)  [programar un arduino".](https://drive.google.com/file/d/1CwycQuwiSlwk2968BLsnH29zG9PIxzJ9/view)

[Actividad 3. c.](https://www.buenosaires.gob.ar/sites/gcaba/files/profnes_educ_tecnologica_semaforos.pdf#page=23) se sugiere la realización modificada. En lugar de construir el circuito real con el LED y hacerlo funcionar con el programa almacenado en el Arduino, se podrá proponer que observen el video y describan con sus propias palabras los pasos que se siguen en el video y el vínculo con el software desarrollado. Además, ¿qué pruebas se pueden efectuar para asegurarnos de que el circuito funciona?

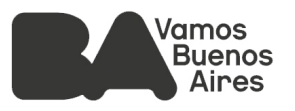

## **Contenidos a enseñar**

#### Procesos y Tecnologías de control automático.

- **•** Las computadoras como sistemas de adquisición, procesamiento, control, simulación y comunicación de información.
	- » Sistemas de control "embebidos": entradas, procesamiento y salidas de información.
	- » Sistemas de control por tiempo y sistemas con sensores.
	- » La programación de los sistemas automáticos.
	- » Algoritmos, lenguajes y lógicas de programación.
	- » Tecnología y vida cotidiana. Barreras de acceso. Tecnologías inclusivas.

## **Secuencia de actividades y recursos digitales sugeridos**

Para trabajar estos contenidos, se propone la **actividad 4. Resolviendo desde la simulación a la construcción** de secuencia didáctica *[Los semáforos en](https://www.buenosaires.gob.ar/sites/gcaba/files/profnes_educ_tecnologica_semaforos.pdf)  [la Ciudad](https://www.buenosaires.gob.ar/sites/gcaba/files/profnes_educ_tecnologica_semaforos.pdf)* de la Serie Profundización NES.

Esta actividad busca reponer y articular el trabajo realizado en clases anteriores, generando una experiencia de evaluación de los contenidos abordados. No obstante, puede utilizarse también de forma autónoma de acuerdo con el alcance que cada docente desee darle.

Los/las estudiantes se familiarizan con el sistema, resolviendo ejercicios para simular, programar, conectar y hacer funcionar secuencias de encendido y apagado de un LED. La aplicación, transferencia y evaluación de lo aprendido se realiza cuando se propone un trabajo con dos LED. Esto implica, por un lado, que los/las estudiantes puedan reproducir el circuito correspondiente y, por otro lado, que puedan ser capaces de reconocer las instrucciones a incorporarlas a los programas, de modo de poder programar y controlar ambos LED de forma simultánea, primero, y luego alternada. Dicho diseño, conexión y programación se realiza íntegramente en el simulador online de [Tinkercad Circuits](https://www.tinkercad.com/learn/circuits).

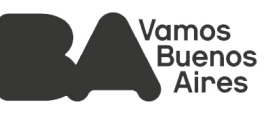

Se sugiere, además, la realización de instancias para habilitar y favorecer la reflexión sobre el proceso, de manera tal de mostrar logros y nuevas formas de encarar las próximas actividades. En este sentido, se propone al docente por ejemplo, que presente las siguientes preguntas.

- **•** ¿Qué tareas hiciste para aprender?
- **•** ¿Cuáles te resultaron más sencillas o accesibles?
- **•** ¿Qué tareas te costaron más?
- **•** ¿Qué te resultó más interesante? ¿Qué fue lo que te gustó hacer más?
- **•** ¿Qué problemas tuviste en el proceso? ¿Cómo resolviste los problemas que tuviste?
- **•** ¿A quién/qué recurso recurriste para resolver el problema? ¿Por qué recurriste a esa persona o a ese recurso?
- **•** ¿Para qué creés que te servirá en el futuro esto que aprendiste?
- **•** Otras preguntas que promuevan la reflexión sobre el propio proceso de aprendizaje.

En las reuniones es importante establecer acuerdos antes de comenzar a trabajar. Por ejemplo, acordar un objetivo para el encuentro o la videollamada, escucharse, no hablar uno por sobre otro, designar un moderador (una persona del grupo que haga que todos se enfoquen en el trabajo y administre los tiempos de participación), definir dónde escriben los resultados, cómo se comparte lo producido o conversado, etc. Si se arma un grupo de chat en cualquier plataforma, se sugiere que se utilice solo para los fines de las actividades y que se usen otros canales para el resto de las comunicaciones.

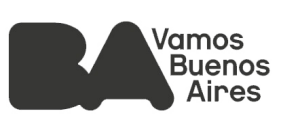